## **Маркировка пива и пивных напитков**

Подготовка розничного звена к 15.01.2024

**Беденьгов Максим** Руководитель проектов Товарная группа «Пиво и пивные напитки» [m.bedengov@crpt.ru](mailto:m.bedengov@crpt.ru) [beer@crpt.ru](mailto:beer@crpt.ru) +7-9608-111-669

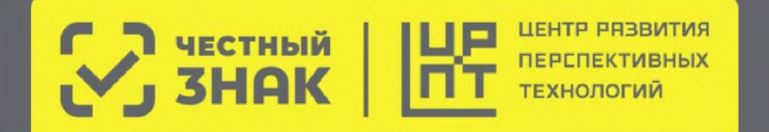

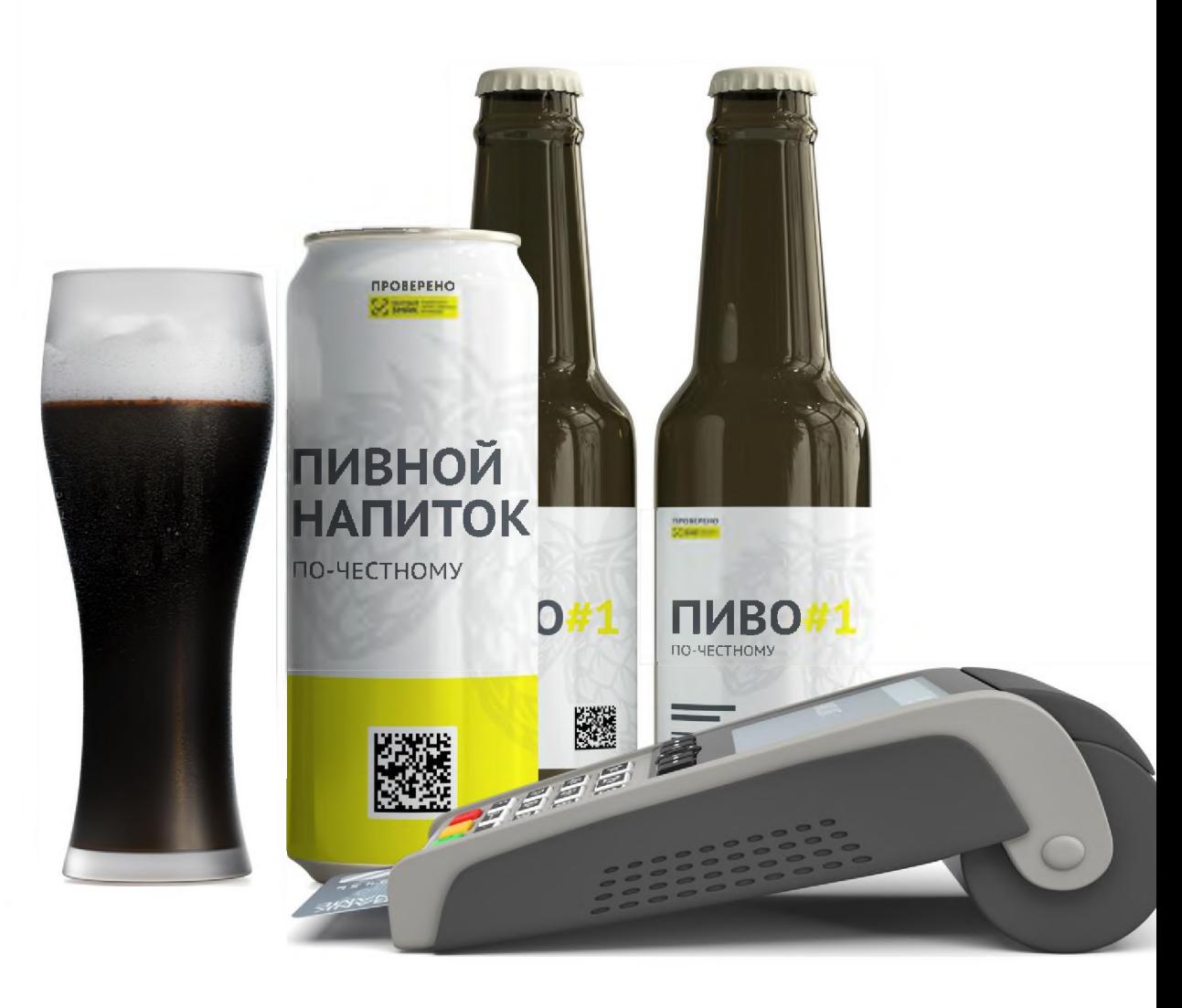

## **Нормативная база ТГ Пиво**

**v Распоряжение Правительства РФ от 28.04.2018 №792-р (редакция от 17.01.2022)** «Об утверждении перечня отдельных товаров, подлежащих обязательной маркировке средствами идентификации»

### **v Постановления Правительства РФ от 30 ноября 2022 г. №2173**

«Об утверждении Правил маркировки пива, напитков, изготавливаемых на основе пива, и отдельных видов слабоалкогольных напитков средствами идентификации и особенностях внедрения государственной информационной системы мониторинга за оборотом товаров, подлежащих обязательной маркировке средствами идентификации, в отношении пива, напитков, изготавливаемых на основе пива, и отдельных видов слабоалкогольных напитков»

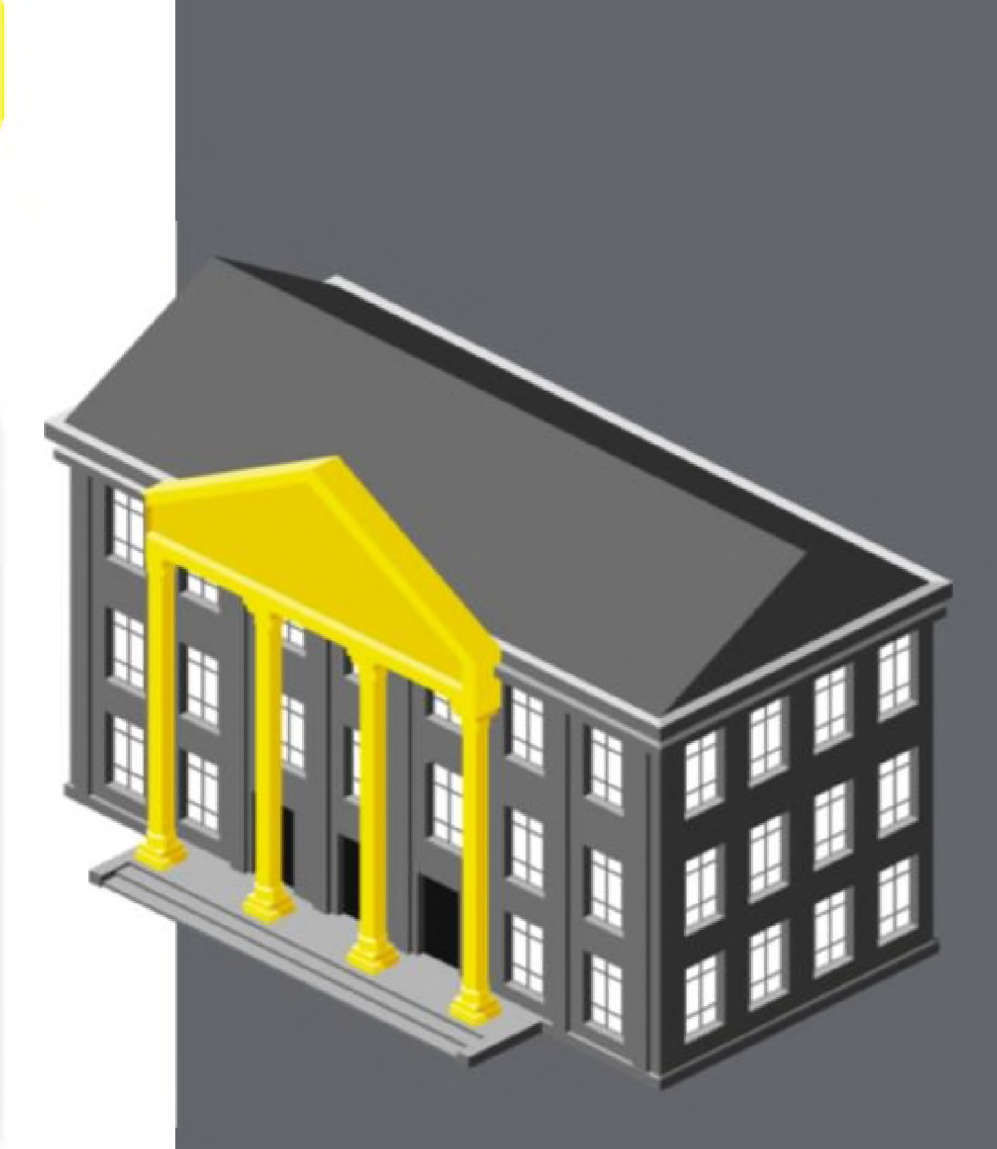

## **Продукция, подлежащая маркировке** (ППР 2173 от 30.11.2022 г.)

**v Пиво солодовое и напитки пивные** Коды ТН ВЭД: 2203 00, 2206 00; Коды ОКПД-2: 11.05.10.120; 11.05.10.130; 11.05.10.160

#### **v Сидры**

Коды ТН ВЭД: 2206 00 310 0; 2206 00 510 0; 2206 00 810 0 Коды ОКПД-2: 11.03.10.211; 11.03.10.212

**v Прочие напитки с фактической концентрацией спирта не более 7% (медовуха, пуаре)** Коды ТН ВЭД: 2206 00 390 1; 2206 00 590 1; 2206 00 890 1 Коды ОКПД-2: 11.03.10.210

<u>г на там на там на там на там на там на там на там на там на там на там на там на там на там на там на там на т</u>

**L\_\_\_\_\_\_\_\_\_\_\_\_\_\_\_\_\_\_\_\_\_\_\_\_\_\_\_\_\_\_\_\_\_\_\_\_\_\_\_\_\_\_\_\_\_\_\_\_\_\_\_\_\_\_\_\_\_\_\_\_\_\_\_\_\_\_\_\_\_\_\_\_\_\_\_\_\_\_\_\_\_\_\_\_\_\_\_\_\_\_\_\_\_\_\_\_\_\_\_\_\_\_\_** *J*

#### **Не подлежит обязательной маркировке**

- Безалкогольное пиво, коды ТН ВЭД: 2202 91 000 0
- Танковое пиво (форфасное, бойлерное)

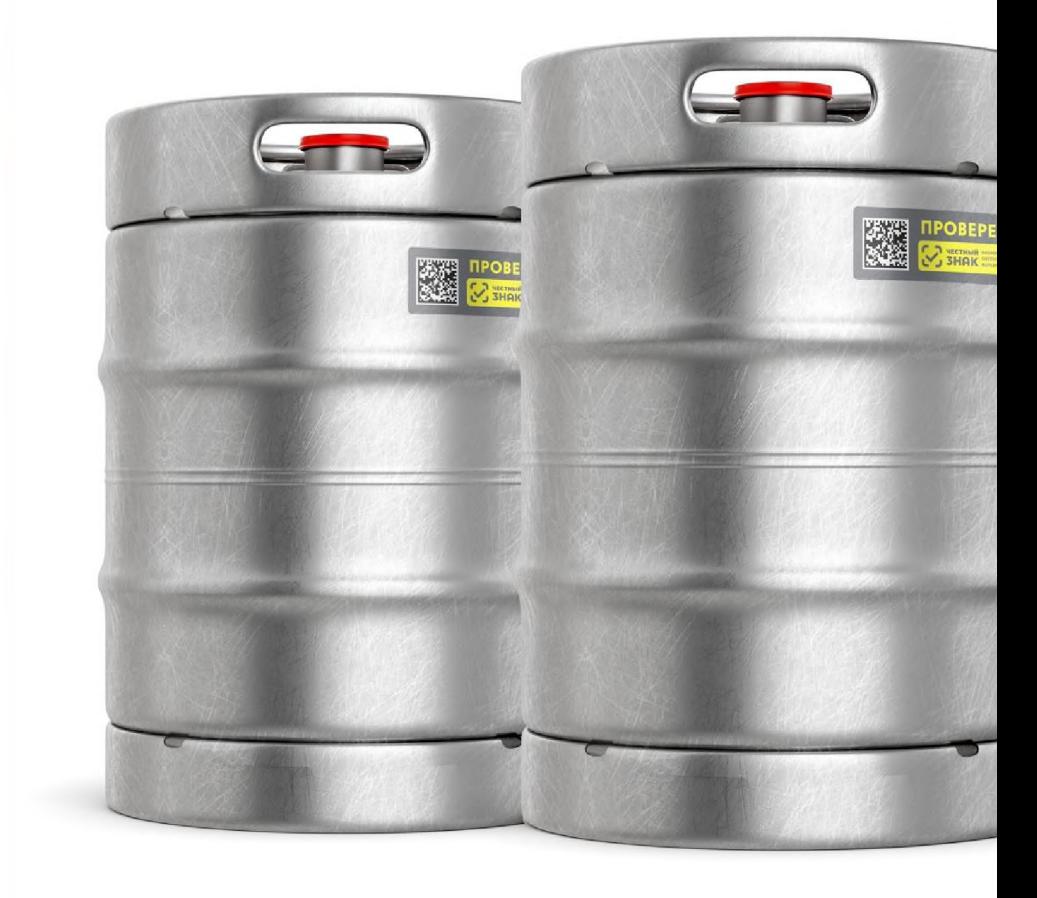

В целях определения продукции, подлежащей обязательной маркировке средствами идентификации, необходимо руководствоваться одновременно кодом ТН ВЭД и кодом ОКПД-2

## **Этапы запуска обязательной маркировки пива**

**Регистрация в системе маркировки обязательна с 1 марта 2023**

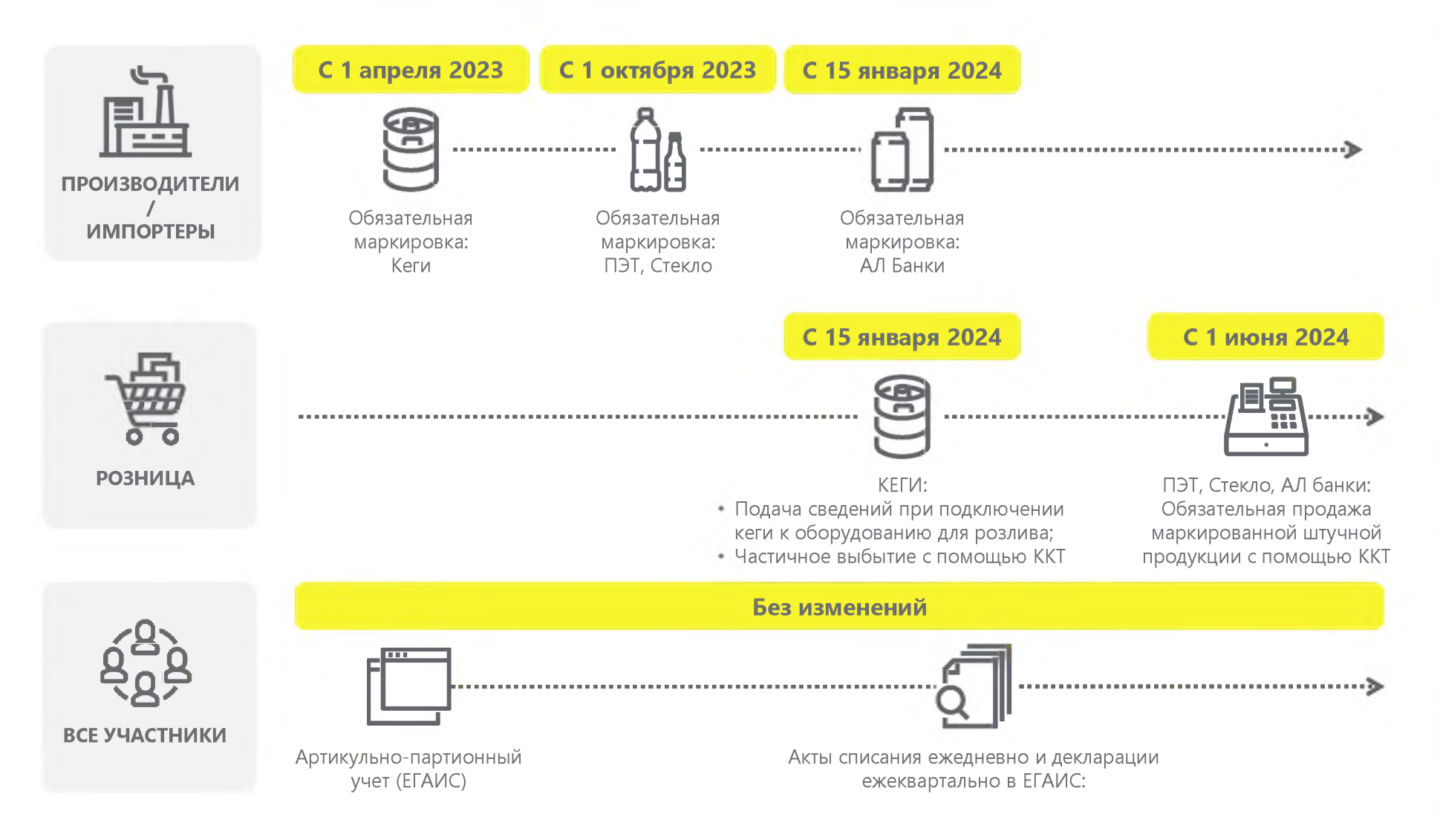

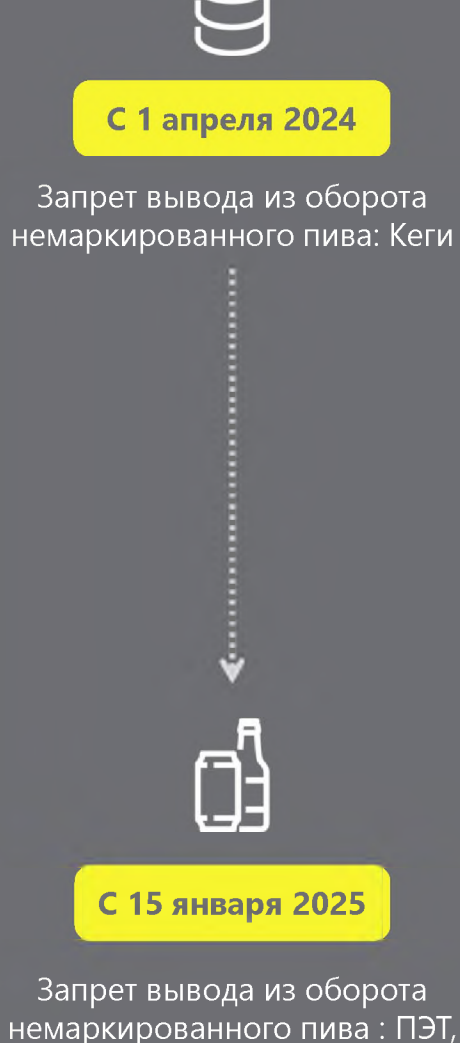

Стекло, АЛ Банки

## **Сроки применения ответственности (в части кегового пива)**

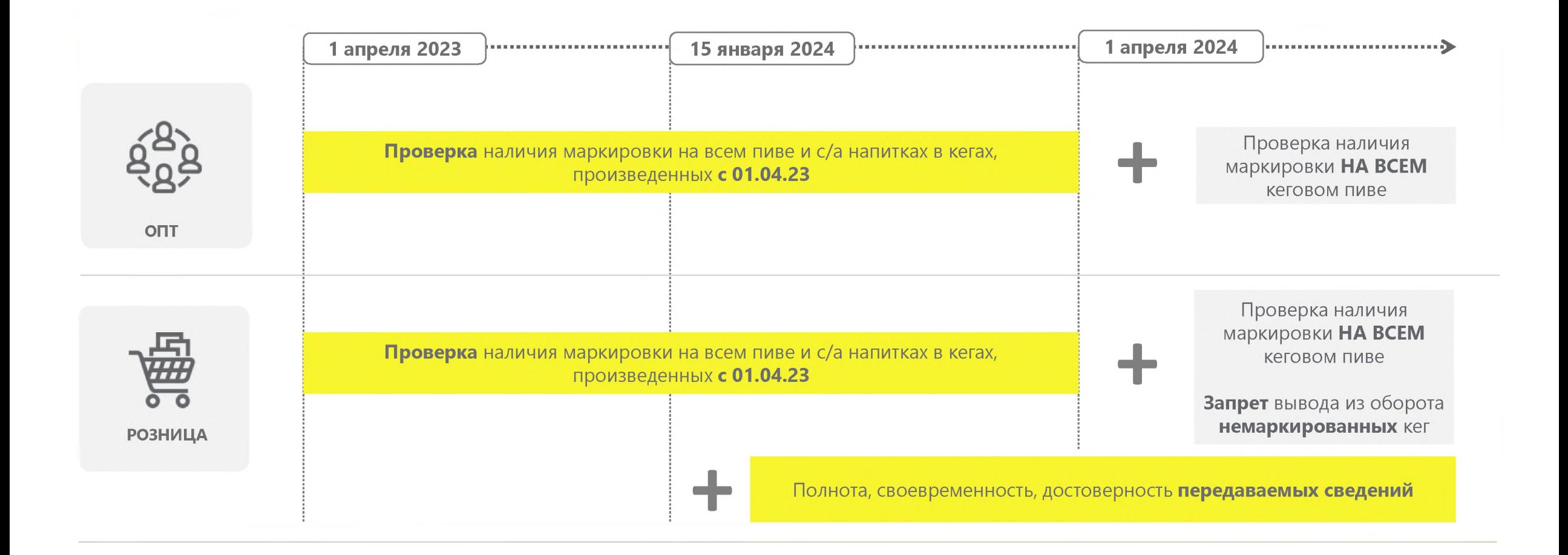

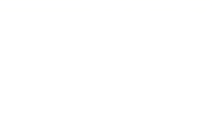

Полномочия федеральных органов государственной власти и органов государственной власти субъектов в области производства и оборота этилового спирта, алкогольной и спиртосодержащей продукции определены в Федеральном законе от 22.11.1995 № 171-ФЗ

# **Административная ответственность**

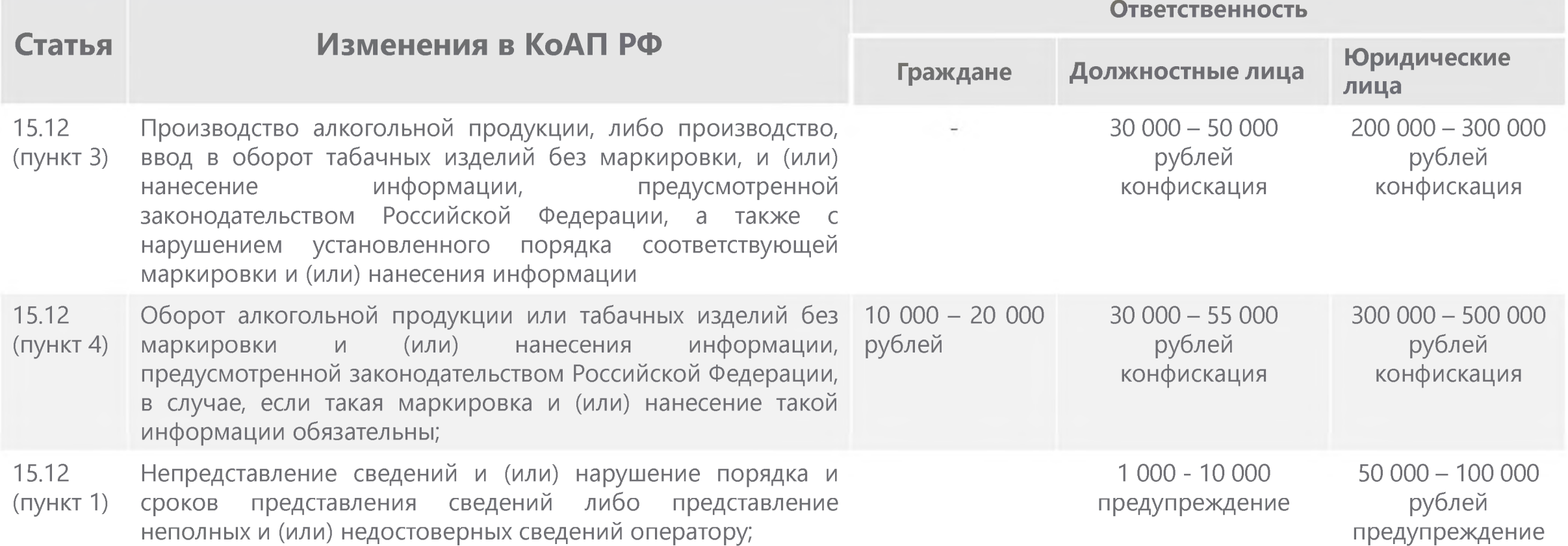

**Как работает маркировка пива и пивных напитков в рознице?**

## **Этапы запуска обязательной маркировки пива для розничного звена**

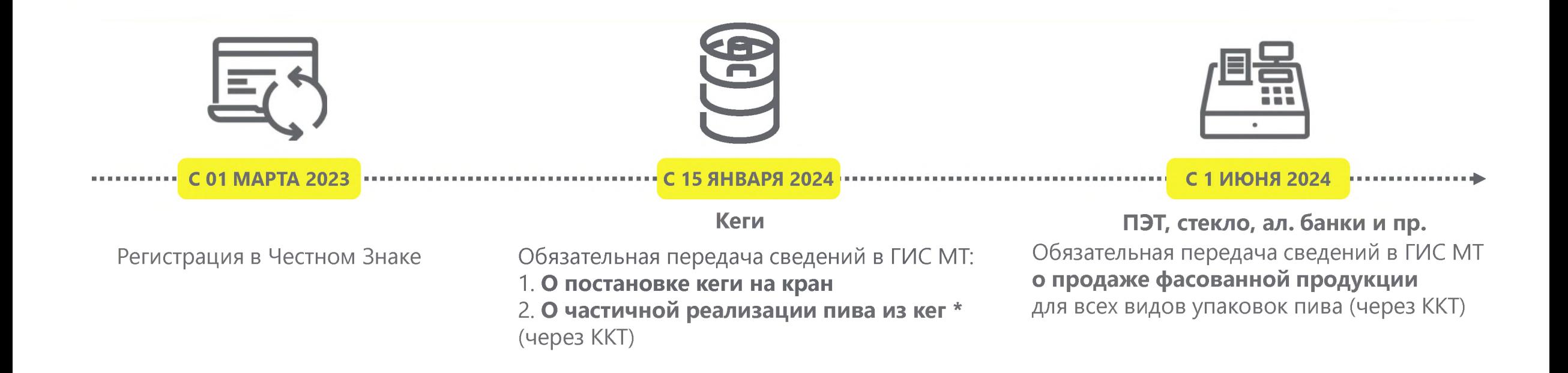

**Запрет оборота в том числе и розничная реализация немаркированного пива :** с 01.04.2024 для пива и напитков на основе пива в кегах с 15.01.2025 для пива и напитков на основе пива в потребительской таре

\* в ГИС МТ необходимо подавать сведения об объеме реализации в отношении КМ каждой кеги, из которой происходил розлив - по позициям или общий объем реализации в чеке

## **Пошаговая схема работы с маркированными кегами при реализации потребителю с 15 января 2024 года**

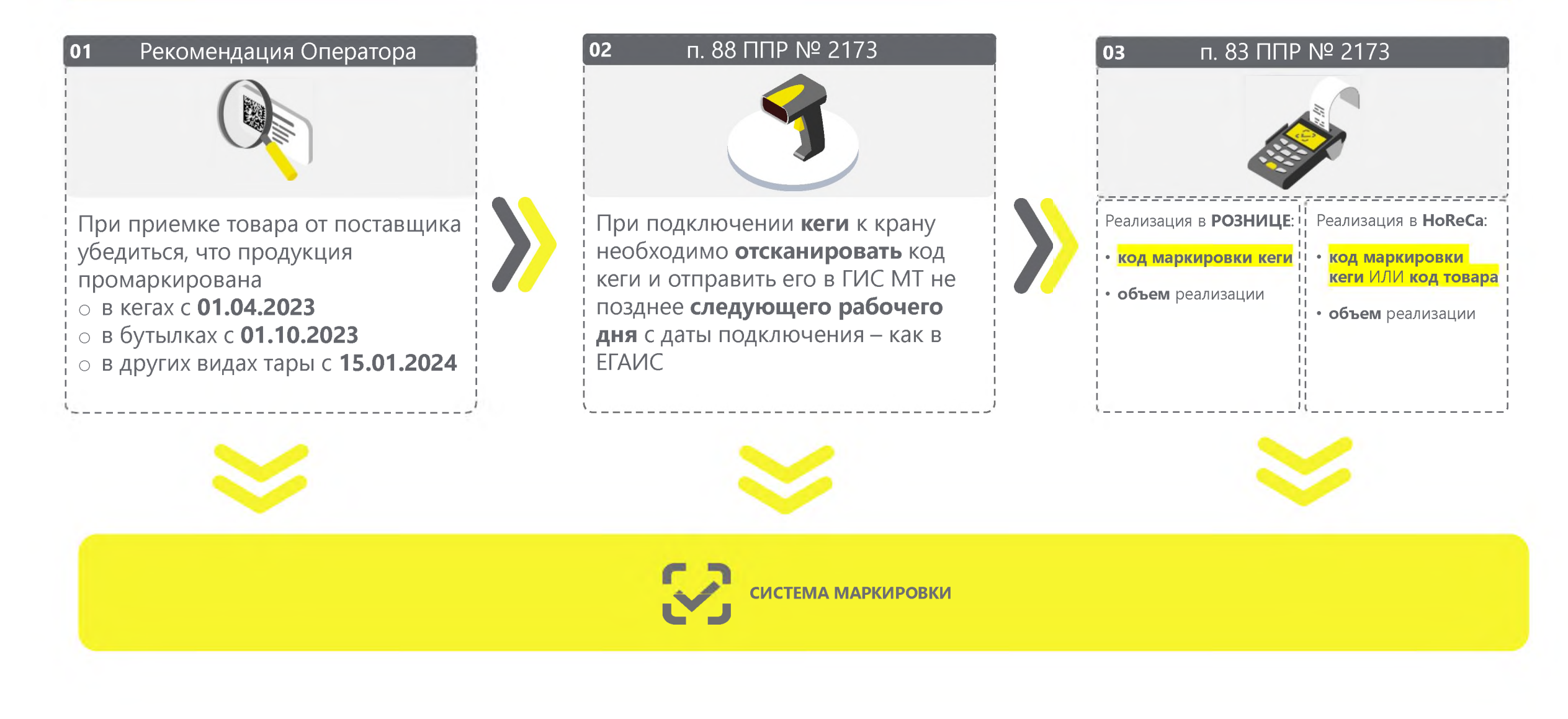

## **Магазин разливного пива в тару с собой (DIOT), хранение на розливе кег в отдельной холодильной камере (склад)**

![](_page_9_Figure_1.jpeg)

- 
- в других тарах 15.01.2024

![](_page_9_Picture_4.jpeg)

#### **Беспроводной сканер, подключенный к кассовому аппарату**

Позволяет сканировать код и передавать его в кассу на значительном расстоянии.

## **Предварительный розлив в одноразовые ПЭТ тары, с выкладкой в холодильник торгового зала для самообслуживания**

![](_page_10_Figure_1.jpeg)

![](_page_10_Figure_2.jpeg)

## **Пошаговая блок-схема работы розничного магазина разливного пива**

![](_page_11_Figure_1.jpeg)

**Как подготовиться к маркировке пива и пивных напитков в рознице?**

## **Чек лист подготовки розницы и HoReCa к 15.01.2024?**

- **Для Индивидуальных Предпринимателей**, предварительная регистрация в ЕГАИС всех торговых точек как мест осуществления деятельности (МОД)
- Зарегистрироваться в личном кабинете ГИС МТ\* в качестве участника оборота маркированных товаров
	- указав тип участника «Розничная торговля»
	- активировать товарную группу «Пиво и пивные напитки»
	- заключить необходимый договор с оператором ГИС МТ\* (только в электронном виде)
- \* Проверить договор с Оператором Фискальных Данных (ОФД) на передачу сведений о реализации маркированной продукции через ККТ\*\* в ГИС МТ\*
- \* Обновить и настроить кассовое и учетное программное обеспечение для работы с маркированными товарами совместно с обслуживающими их организациями
- **Подключить к ККТ\*\* 2D-сканер** и убедиться в возможности включения сведений в кассовый чек
- Обеспечить передачу обязательных сведений в ГИС МТ\* не позднее 1 рабочего дня с даты подключения кеги к оборудованию для розлива
- **Проверить передачу сведений о частичной реализации кеги в ГИС МТ**\* с помощью ККТ\*\* при розничной реализации пива и пивных напитков в розлив в режиме реального времени

**\* ГИС МТ - государственная информационная система мониторинга за оборотом товаров, подлежащих обязательной маркировке средствами идентификации, доступна по адресу [https://markirovka.crpt. ru](https://markirovka.crpt.ru/)**

![](_page_13_Picture_12.jpeg)

![](_page_13_Picture_13.jpeg)

#### Проверка регистрации в системе

Для получения информации выберите интересующие параметры:

- Поиск по ИНН ×.
- $\checkmark$ Поиск по товарной группе
- Поиск по типу участника  $\checkmark$
- Поиск по региону  $\checkmark$

Информация основана на данных, переданных участниками оборота товаров в информационную систему мониторинга. Ответственность за полноту, достоверность и своевременность направляемых в информационную систему мониторинга сведений несут участники оборота товаров, представляющие информацию.

Перечень общедоступной информации, содержащейся в государственной информационной системе мониторинга за оборотом товаров, подлежащих обязательной маркировке средствами идентификации, утвержден постановлением Правительства РФ от 31.12.2019 № 1955.

Перечень отдельных товаров, подлежащих обязательной маркировке средствами идентификации, утвержден распоряжением Правительства РФ от 28.04.2018 № 792-р.

![](_page_14_Picture_139.jpeg)

#### Сервис проверки сканера

#### Выберите какой товар вы сканируете?

![](_page_14_Figure_12.jpeg)

Установите курсор мыши в поле проверки и отсканируйте тестовый код Data Matrix вашим сканером

![](_page_14_Picture_14.jpeg)

Поставьте курсор в поле ввода, отсканируйте код и

ПРОВЕРИТЬ

Сменить код Data Matrix и протестировать еще раз

Рекомендуем осуществить проверку не менее 20 кодов.

### Честный ЗНАК. Бизнес

#### Возможности мобильного приложения:

- Работа с документами  $\mathbb{R}^n$
- Подсказки на основных этапах работы с  $\prec$ приложением
- Универсальный сканер  $\prec$
- Взаимодействие со службой поддержки  $\checkmark$
- $\mathbb{R}^d$ Справочная информация

![](_page_14_Picture_26.jpeg)

Ссылка на проверку

Ссылка на проверку

## **Способы подачи сведений о подключении кега в систему маркировки**

**> /**

Необходимо будет обновить программное **обеспечение на кассе**

#### **Через онлайн-кассу В личном кабинете системы маркировки «Честный Знак»**

Необходим персональный компьютер, доступ **в И нтернет и УКЭП**

**С помощью мобильного приложения «Честный Знак.Бизнес»**

**Ф ункционал будет реализован к старту обязательной подачи сведений**

## **Методы True API для настройки передачи сведений о подключении кега**

![](_page_16_Picture_8.jpeg)

![](_page_16_Picture_9.jpeg)

Документацию вы сможете найти в разделе "Помощь" личного кабинета ГИС МТ (промышленный контур)

## **Правила передачи частичного выбытия пива через ККТ в режиме ФФД 1.2**

#### **Передача сведений о коде маркировки и объеме**

значение реквизита «код маркировки» принимает значение кода маркировки вместе с разделителями GS. **Тег 2000**

значение кода маркировки вместе с разделителями GS. **Тег 1023**

принимает значение 41 **Тег 2108**

## **Пример:** Считанная бинарная последовательность: 010460043993125621JgXJ5.\u001d930001 Значение реквизита «код маркировки» **Тег 2000** 010460043993125621JgXJ5.\u001d930001 Значение реквизита «количество предмета расчета» **Тег 1023** 1.5 Значение реквизита «мера количества предмета расчета» **Тег 2108** 41

![](_page_18_Picture_0.jpeg)

АТОЛ, Эвотор, Дримкас - выпустили готовые кассовые решения для работы с частичным выбытием пива из кег с 15.01.2024г. 1С, Штрих-М, CSI, iiko, r keeper, СБИС, МТС касса, Нева касса - заявили о готовности выпуска кассовых решений осенью-зимой 2023г.

## **Часто задаваемые вопросы**

![](_page_19_Picture_1.jpeg)

#### **Нужно ли ИП регистрировать все магазины?**

ИП необходимо предварительная регистрация в ЕГАИС всех торговых точек как мест осуществления деятельности (МОД).

![](_page_19_Picture_4.jpeg)

#### **Может ли продавать пиво до получения квитанции на документ «Подключения кега»?**

Продавец имеет право приступать к началу розлива до получения от ГИС МТ квитанции о регистрации уведомления.

![](_page_19_Picture_7.jpeg)

#### **Какие могут быть причины отказа в регистрации документа «Подключения кега»?**

- Не корректно указанные данные
- Не корректный КИ
- Повторная подача КИ
- Блокировка МОД
- Не корректно указан срок годности
- КМ имеет статус "Эмитирован", "Нанесен", или "Аннулирован"

![](_page_19_Picture_15.jpeg)

### **В какой момент у КМ меняется собственник?**

Для кег, в момент регистрации сведений по документу "подключения кега" от участника в ГИС МТ.

![](_page_19_Picture_18.jpeg)

### **Нужно ли сканировать КМ каждый раз при реализации покупателю**

При реализации в розлив участник должен подать сведения о КМ (для HoReCa код товара) и объеме реализации, для этого КМ можно сохранить в кассовом ПО.

![](_page_19_Picture_21.jpeg)

#### **Нужно ли списывать марки с остатков по причинам, не связанным с продажей?**

Списания по причинам не связанным с розничной реализацией (утеря, порча, недостача и др), учитываться только в ЕГАИС. В Честный Знак такие причины подавать не нужно.

## Сопровождение и поддержка

## КЛЮЧЕВАЯ ИНФОРМАЦИЯ О СЛУЖБЕ **ПОДДЕРЖКИ**

## Режим работы:

Максимальное время реакции

Запрос на консультацию Круглосуточно

 $24/7$ 

![](_page_21_Picture_5.jpeg)

 $15$  MMHYT

Круглосуточно

 $2$ 

С порядком оказания услуг технической поддержки и сроками решения подробнее можно ознакомиться на портале самообслуживания

![](_page_21_Picture_9.jpeg)

Каналы приема и обработки обращений:

Телефон - 8 (800) 222-15-23

Электронная почта –  $\frac{\text{support@cript.ru}}{\text{Output}}$ 

Портал самообслуживания - support.crpt.ru

Личный кабинет ГИС МТ

Онлайн помощник

![](_page_22_Picture_6.jpeg)

## **Справочный центр. Опыт СТП в помощь пользователю системы**

- Более 2000 статей.  $\checkmark$
- Ежедневное обновление и актуализация  $\checkmark$ базы знаний.
- $\checkmark$ Удобный интерфейс.
- $\checkmark$ Гибкий поиск.
- $\checkmark$ История релизов с описанием изменений.
- Ответы на популярные вопросы на главной  $\checkmark$ странице.
- $\checkmark$ Полезные обучающие материалы.

![](_page_23_Picture_8.jpeg)

![](_page_23_Picture_9.jpeg)

## **«Честное сообщество» - новое единое пространство «Честного Знака»**

![](_page_24_Picture_1.jpeg)

Общение и взаимопомощь между бизнесом и интеграторами в режиме онлайн

![](_page_24_Picture_3.jpeg)

Можно найти ответ на любой возникающий вопрос по маркировке

![](_page_24_Picture_5.jpeg)

Удобная база знаний, каталог интеграторов и база технических решений

![](_page_24_Picture_7.jpeg)

Любой участник платформы может задать вопрос, поделиться опытом или выступить с предложением

![](_page_24_Picture_99.jpeg)

![](_page_24_Picture_10.jpeg)

**Представитель Честный ЗНАК Команда сообщества** 

Лариса, Здравствуйте!

1. Да, вы можете в одном УПД передавать сведения в объемно-сортовом разрезе и по "Молочной продукции" и по "Упакованной воде". 2. Такой УПД будет отображен в Личном кабинете в обеих товарных группах, а информация о полученных товарах зафиксируется в разделе «Склад». 10.11.2022 10:19 Ответить

![](_page_24_Figure_14.jpeg)

![](_page_24_Picture_15.jpeg)

Зарегистрируйтесь Заполните профиль Публикуйте статьи **markirovka.ru в режиме онлайн!** 

![](_page_24_Figure_19.jpeg)

![](_page_24_Picture_21.jpeg)

в Честном сообществе: участника и общайтесь с участниками

## **СПАСИБО** ЗА ВНИМАНИЕ!

Беденьгов Максим Руководитель проектов Товарная группа «Пиво и пивные напитки» m.bedengov@crpt.ru beer@crpt.ru +7-9608-111-669

### <u>www.честный-знак.рф</u>

![](_page_25_Picture_3.jpeg)

![](_page_26_Picture_0.jpeg)